, tushu007.com  $<<$ Java $\ge$ 

 $<<$ Java $\rightarrow$ 

- 13 ISBN 9787113049942
- 10 ISBN 711304994X

出版时间:2003-1-1

页数:261

字数:398

extended by PDF and the PDF

http://www.tushu007.com

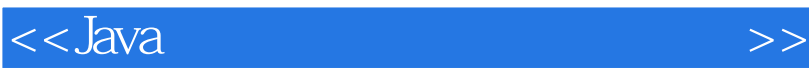

Java

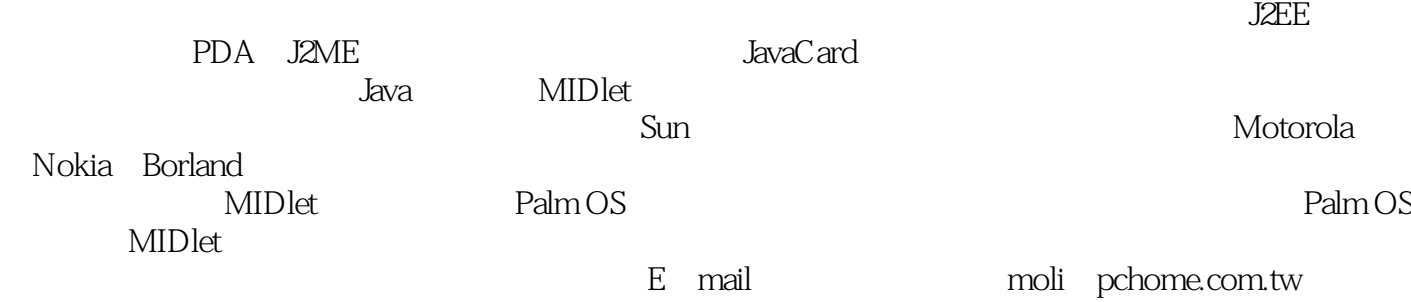

, tushu007.com

 $\overline{<<}$ Java

 $,$  tushu007.com

## , tushu007.com

## <<Java

J2ME Wireless Toolkit 103 J2ME Wireless Toolkit 104 Forte for Java 109 总结 109 6 Motorola A6288 111 112 CodeWarrior for Java 112 CodeWarrior for Java 113 CodeWarrior MIDlet 114 A6288 118 Lightweight Windows Toolkit 118 总结 118 119 第7章 JBuilder MobileSet 121 122 JBuilder MobileSet, NOKIA Edition 122 JBuilder 5 Personal Edition 125 JBuilder Mobile Set 126 NOKIA Developer's Suite 127 NOKIA Developer's Suite 128 JBuilder 129 用JBuilder开发您的第一个MIDlet 131 MIDlet 134 extended by  $136$ 137 137 8 MIDP for Palm 139 140 MIDP for Palm OS 140 MIDP for Palm OS 141  $JAR$  PRC 143 MIDlet PDA 144 Palm OS 145 147 9 MIDlet 149 前言 150 MIDlet 150 MIDlet的生命周期 151 MIDlet 152 154 MIDlet 155 167 10 MIDP 169 前言 170 MIDP 170 List 171 Alert AlertType 175

, tushu007.com

<<Java

TextBox 178 Form StringItem ImageItem 180 Form ChoiceGroup 182 Form TextField 184 Form Gauge 186 Form DateField 187 Ticker 189 总结 190 11 MIDP 191 前言 192  $MIDP$  192 Display 192 Canvas 192 Image 194 Font 197 Graphics 199 总结 204 12 MIDP 205 前言 206 记录管理系统概况 206 记录仓库的使用 206 210 218 221 225 实际范例:通讯簿 226 总结 232 13 MIDP 233 前言 234 Generic Connection Framework 234  $HTTP$  235 Socket 238 241 总结 246 A MIDP  $247$ 248 248 其他工具 248 其他资源 249 附录B Motorola J2ME SDK 251 Motorola J2ME SDK 252 Motorola J2ME SDK 252 Motorola J2ME SDK MIDlet 254 MIDlet 255 MIDlet 260 Motorola J2ME SDK

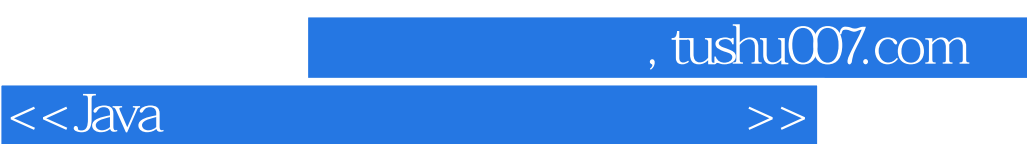

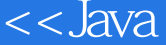

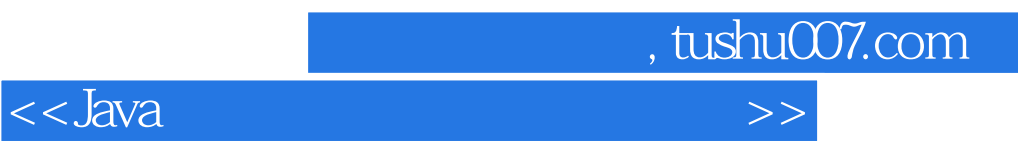

本站所提供下载的PDF图书仅提供预览和简介,请支持正版图书。

更多资源请访问:http://www.tushu007.com